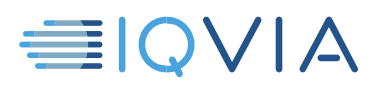

# **DICAS ÚTEIS DO PROGRAMA TPA**

# *Identificar e informar usuários autorizados de dados IQVIA*

A IQVIA gostaria de compartilhar ideias que outros fornecedores consideraram úteis para cumprir as restrições e obrigações do *Contrato de licença limitada de acesso de terceiros da IQVIA*. Os fornecedores são obrigados a tomar todas as medidas razoáveis necessárias para proteger os Dados IQVIA de uso, acesso ou divulgação não autorizados, apropriação indébita ou uso indevido. Identificar e informar os usuários dos Dados IQVIA conforme eles trafegam, entram e saem dos sistemas do Fornecedor é uma etapa para garantir a conformidade. Abaixo estão algumas dicas para ajudá-lo a fazer isso.

# **Identificar dados IQVIA**

- Os Dados IQVIA incluem os Dados IQVIA originais identificados no *Anexo A* do *Contrato de licença limitada de acesso de terceiros*
- Também inclui qualquer informação derivada, direta ou indiretamente, dos Dados IQVIA originais

#### **Informe aos usuários autorizados o que são dados IQVIA**

- Informe seus usuários e destinatários autorizados de que as informações acessadas são Dados IQVIA para que possam cumprir o Contrato TPA
- Use uma combinação de métodos para informar efetivamente seus usuários, por exemplo,
	- o forneça instruções aos funcionários com acesso aos dados IQVIA
	- o insira avisos de tela em seus sistemas seguros de hospedagem

de dados IQVIA

- o treinamento presencial e online
- o Identificando ou marcando os dados

# **Informe aos usuários quais são suas obrigações nos termos do contrato TPA**

• Informe seus usuários e destinatários autorizados sobre as várias obrigações e restrições sobre a divulgação e o uso de Dados IQVIA sob o Acordo TPA

# **Consulte o Contrato de Licença Limitada de Acesso de Terceiros**

Em caso de dúvida, consulte o *Contrato de licença limitada de acesso de terceiros da IQVIA*. É o documento que controla. Este *Dicas Úteis* destina-se apenas a ser um guia útil e não altera nenhuma obrigação legal que o Fornecedor possa ter de acordo com o Contrato.

Dicas úteis do programa TPA, identificar e informar usuários autorizados de dados IQVIA, V1 04-15-2019 Conformidade com Acesso de Terceiros (TPA) Página 1 de 1 Autor (es): Albert PeterlinCopyright © 2020 IQVIA. Todos os direitos reservados.